# Edinburgh Pathway Editor

### **EPE 2.0**

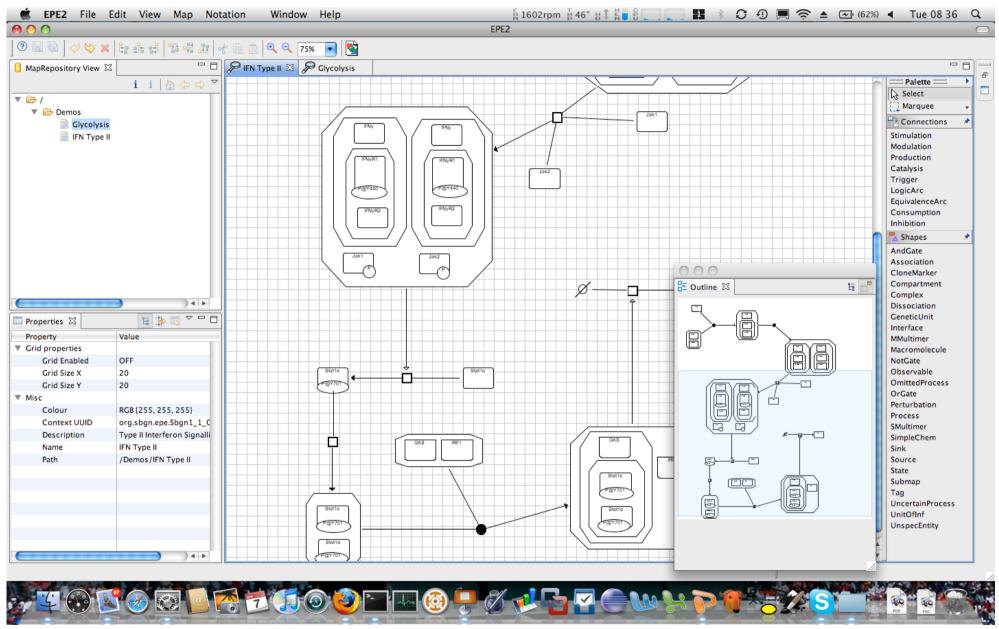

www.bioinformatics.ed.ac.uk/epe

# History of EPE

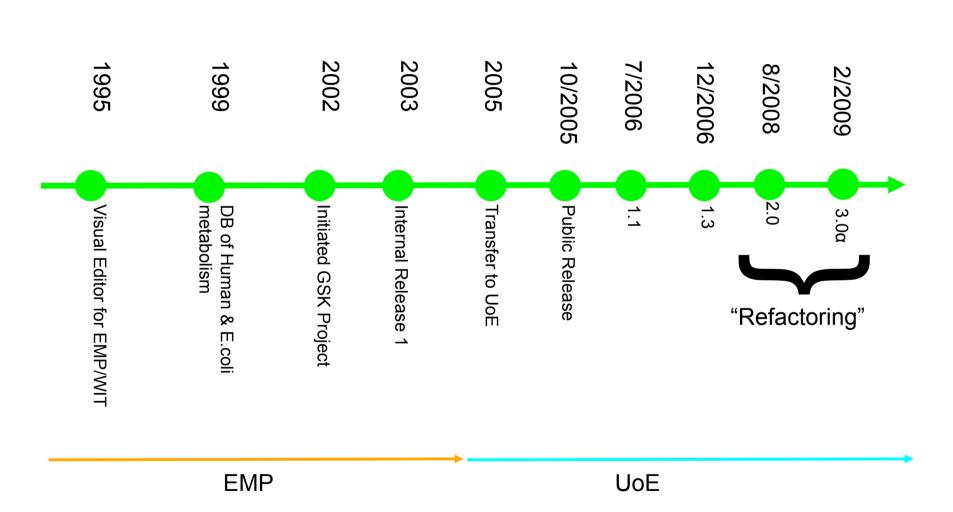

# Demo of EPE 3.0

### Visual Editor & SB Framework

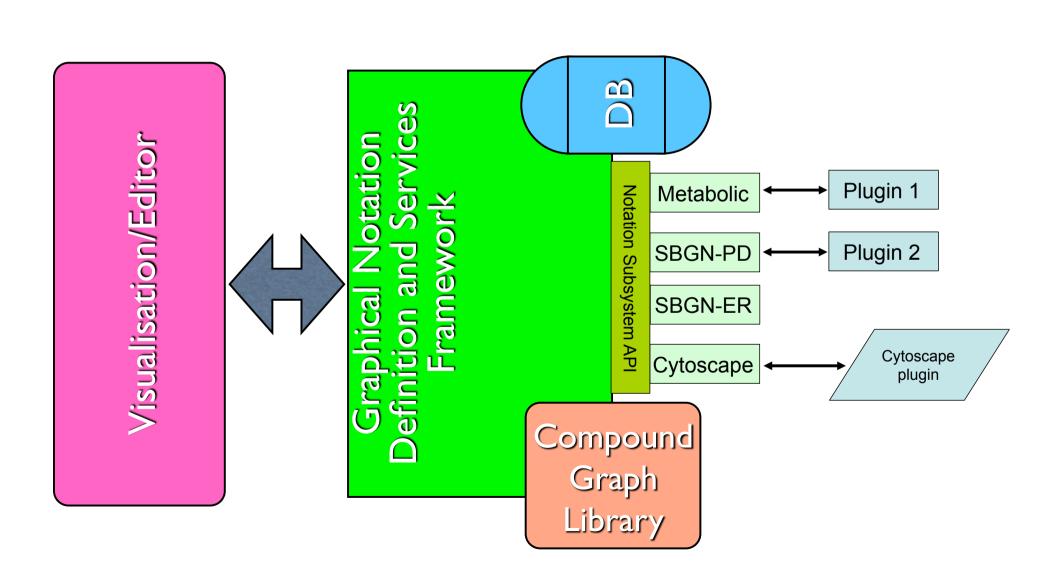

### **Compound Graph Library**

- •Java 5+
- Uses Generics
- Extensible
- Copy
- Move
- Delete
- Selection
- •Undo/Redo

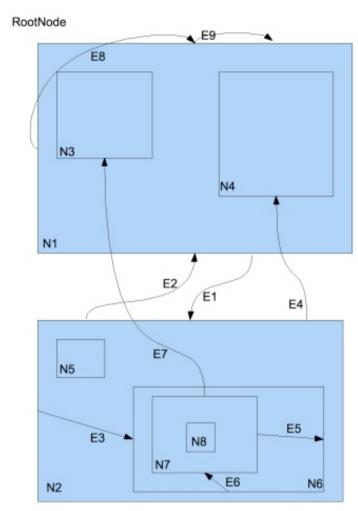

http://sourceforge.net/projects/epe

# Notation Subsystem Services

- Notation definition
  - Glyphs
  - Notation Syntax
- Notation Validation
  - Notation semantics
  - Layout guidelines
- Notation DOM
  - API describing what the notation means

- Context conversion
- To different notations
- Upgrade to new version
- Autolayout
- Notation specific layout rules
- Import/Export
- Pathways from databases
- From other applications

# **Drawing Primitives**

- Object Type
- Shape Type
- Appearance
- Annotation

Shape Primitive

- •Terminus Dec Type
- Appearance
- Attributes

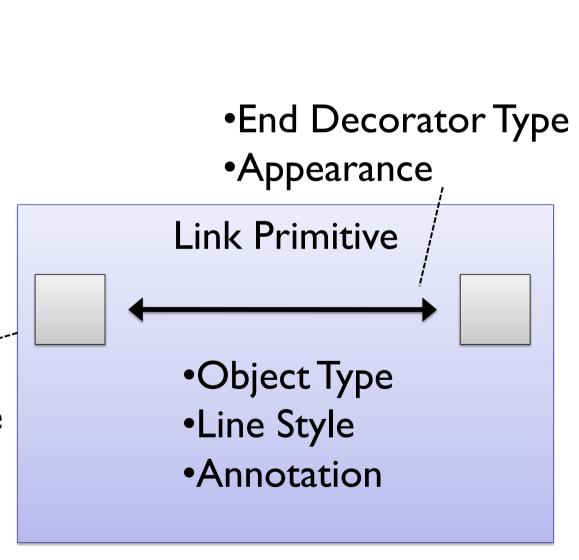

# Object Types – Syntax Defn

### Shape Parenting

| Parent     | Shape OT A | Shape OT B | Shape OT C |
|------------|------------|------------|------------|
| Shape OT A | T          | Т          | F          |
| Shape OT B | F          | Т          | F          |
| Shape OT C | Т          | Т          | F          |

### Link Connectivity

| Connects to | Shape OT A | Shape OT B | Shape OT C |
|-------------|------------|------------|------------|
| Link OT 1   | S          | Т          | -          |
| Link OT 2   | S          | -          | Т          |
| Link OT 3   | S          | S          | Т          |

# Notation Subsystem Builder

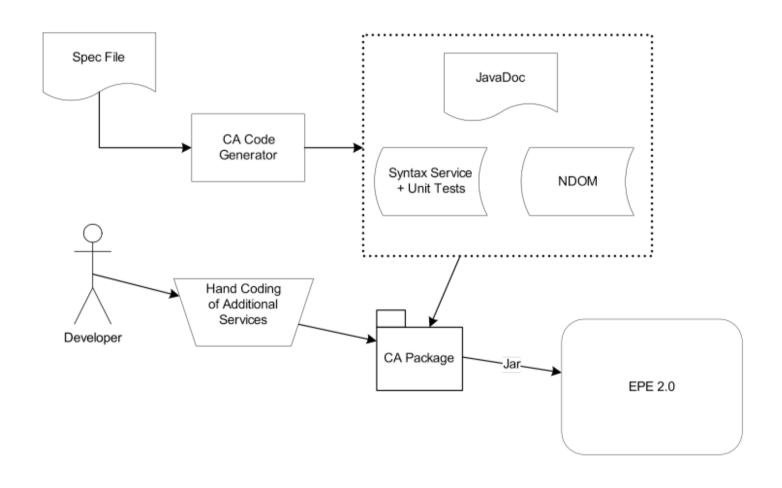

### Example Ca File

```
/**
* Basic cytoscape notation subsystem
context uk.ac.ed.inf.csb.BasicCytoscape (name = "Basic Cytoscape Context" descr="Context to test
code generation of a basic cytoscape" version=1.0.0)
property Interacts (name="interacts" descr="interaction between two nodes" type=simple
visualisable)
RMO
          ( contains [Node])
          Node (name="Node" descr="node"
shape
                   stype = ELLIPSE
                   size = [50, 50]
                   contains []
link
          Edge (name="Edge"
                   lcolor = [0,0,0]
                   Interacts=" "
                   source = Node target = [Node]
                   sport = NONE (stype = RECTANGLE
                             size = [0, 0]
                             lcolor = [0,0,0]
                             fcolor = [255, 255, 255]
                   tport = NONE (stype = RECTANGLE
                             offset = 0
                             size = [0, 0]
                             lcolor = [0,0,0]
                             fcolor = [255, 255, 255]
```

# From Diagram to Meaning

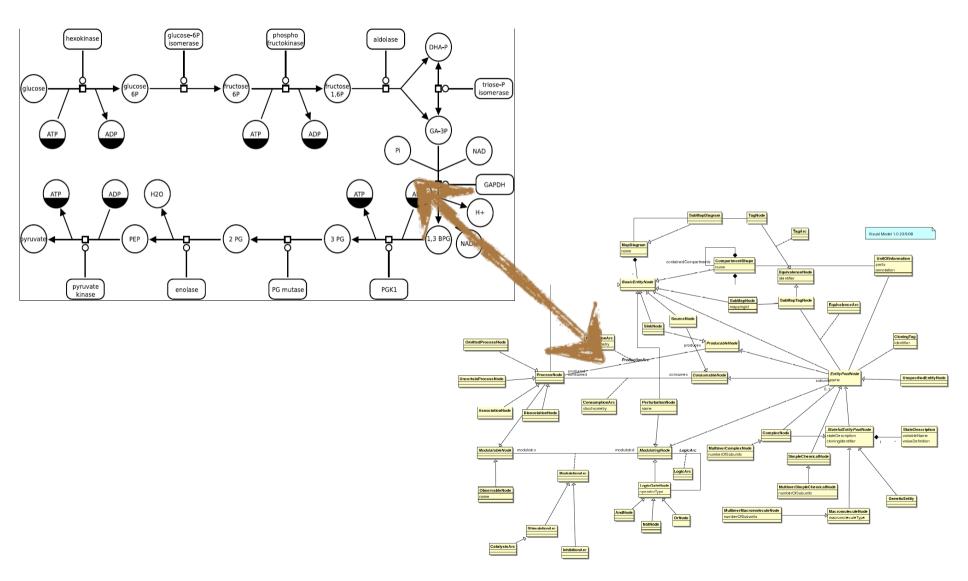

# Export/Import

- Metabolic to SBML, BioPAX L2
- Import & Export to Cytoscape XGMML

#### **Future**

- SBGN-PD to BioPAX L3
- Import SBML to SBGN-PD

# SBGN In EPE

# PD Example

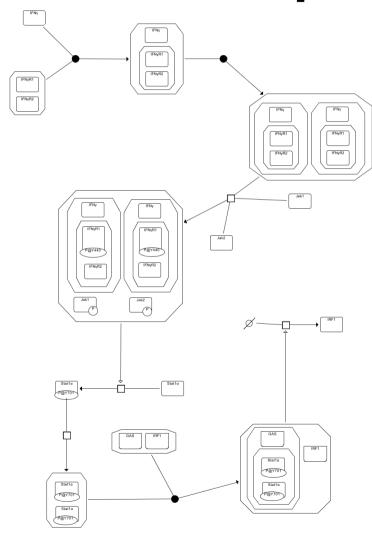

# **Omissions**

 Names do not overflow shape

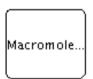

 Clone markers cumbersome

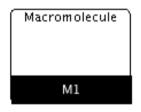

Processes not correct

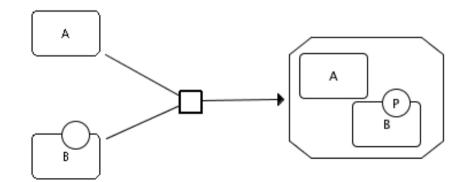

# **SBGN-ER**

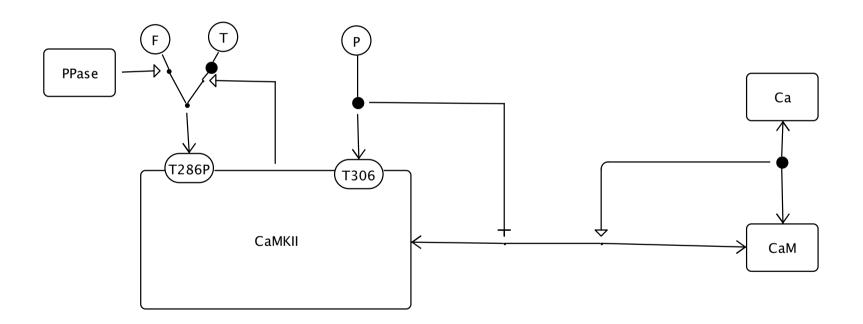

# Future Directions

- Sort out process for SBGN
- On the fly decorator addition
- SVG shape definition
- Linking to Links

### Acknowledgements

- Computational Systems Biology/CSBE
- Igor Goryanin
- Alexander Mazein
- Funding
- UofE
- CSBE
  - BBSRC
  - EPSCR

#### **EPE**

- Stuart Moodie
- Anatoly Sorokin
- Richard Adams
- Neil Hanlon
- Nikos Tsorman
- Shakir Ali

#### **SBGN**

SBGN Community

http://sourceforge.net/project/epe